#### **ABSTRAK**

Pertanian jeruk dikembangkan hampir di seluruh wilayah Indonesia, semakin luasnya pertanian jeruk membuat semakin besar pula ancamanpenyakit maupun hama yang menyerang tanaman jeruk, seperti hama lalat buah, penyakit blendok, dan lain-lain. Hama dan penyakit tersebut menyebabkan hasil produksi pertanian jeruk menurun. Untuk wilayah Sumatera Utara khususnya Kabupaten Karo, hama yang sekarang paling banyak menyerang adalah hama lalat buah karena hama tersebut hampir merusak 50% tanaman jeruk. Banyak masyarakat khususnya petani yang bingung jika mereka menghadapi hama atau penyakit yang menyerang tanaman mereka. Untuk membantu masyarakat atau petani dalam menyelesaikan permasalahan ini, dibuatlah suatu program aplikasi yang dapat mengidentifikasi hama dan penyakit pada tanaman jeruk dengan sistem pakar. Sistem pakar pada aplikasi ini dibuat untuk membantu dalam mencari kesimpulan tentang penyakit yang menyerang beserta pencegahan atau solusi yang sesuai untuk mengatasinya serta dapat memetakan penyebaran lalat buah khususnya di Kabupaten Karo. Program aplikasi ini menggunakan pemrograman ASP.NET dengan VB.NET dan untuk databasenya menggunakan SQL Server, serta aplikasi GIS menggunakan ASPMap.

Kata Kunci : Sistem Pakar, Jeruk, Hama dan Penyakit,GIS.

#### **ABSTRACT**

Citrus farms are developed in almost areas of Indonesia, the extent of Citrus farming makes the greater threat of disease and pests that attack Citrus crops, such as fruit fly pests, blendok diseases, and the other. The production of citrus are decreasing by plant diseases and pests. In North Sumatra specially for Karo regency, the most diseases was attacted is fruit fly pests because it attacted almost 50% of citrus farms. Many people especially farmers were confused when they faced the pests or diseases that attack their crops. To facilitate the people or farmers to solve these problems, it was made an apllication program to identify pests and diseases of citrus with Expert System. Expert System in application is designed to help people to finding a conclusions about a disease attacks with the prevention or appropriate solutions to overcome them and be able to represent the spread of fruit fly pests Karo regency. This application using ASP.NET programming with VB.NET and using SQL Server for the database as well as GIS Application using ASPMap.

Keyword : Expert Sistem, Citrus spp, pests and diseases, GIS.

.

## **DAFTAR ISI**

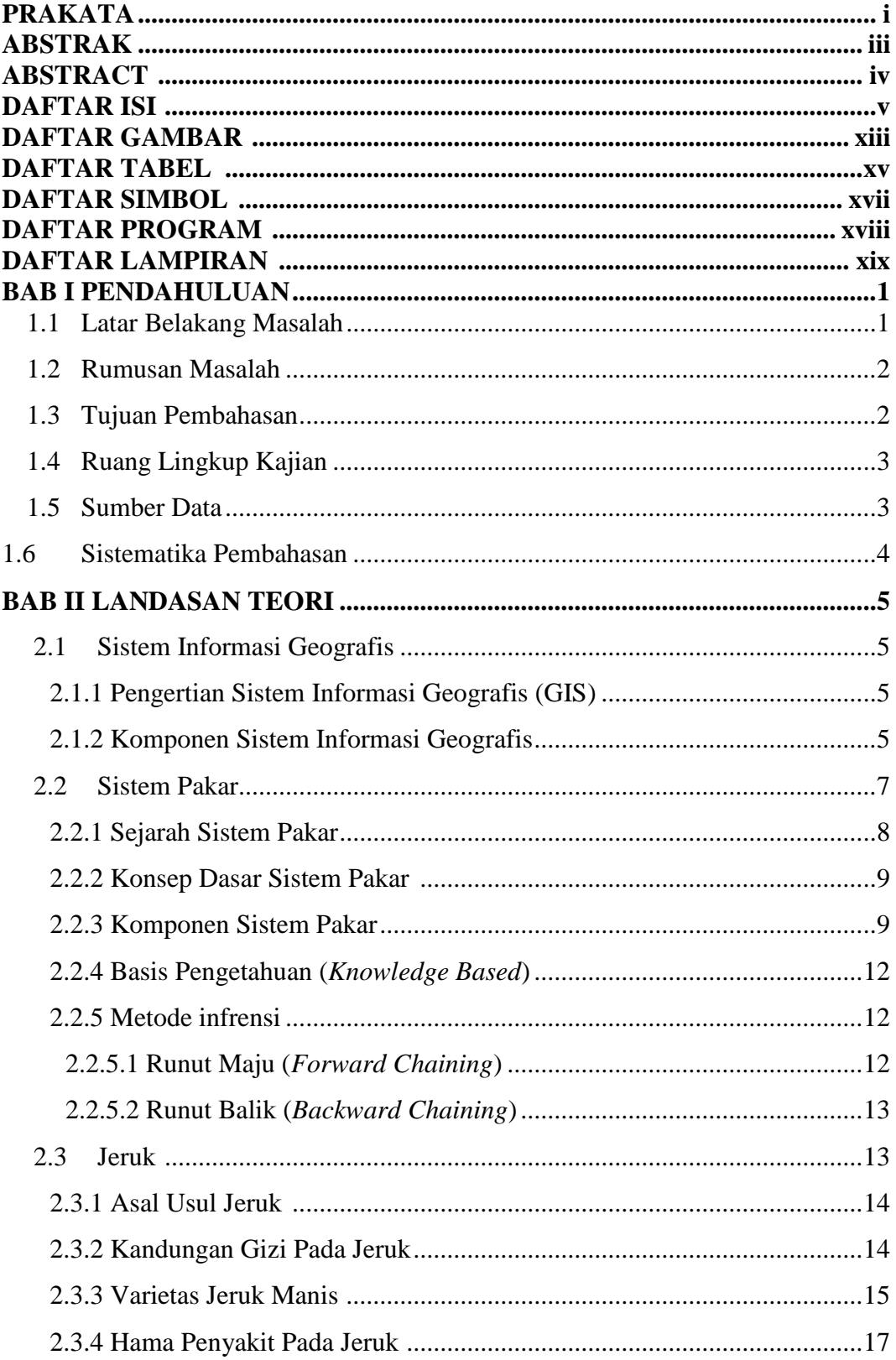

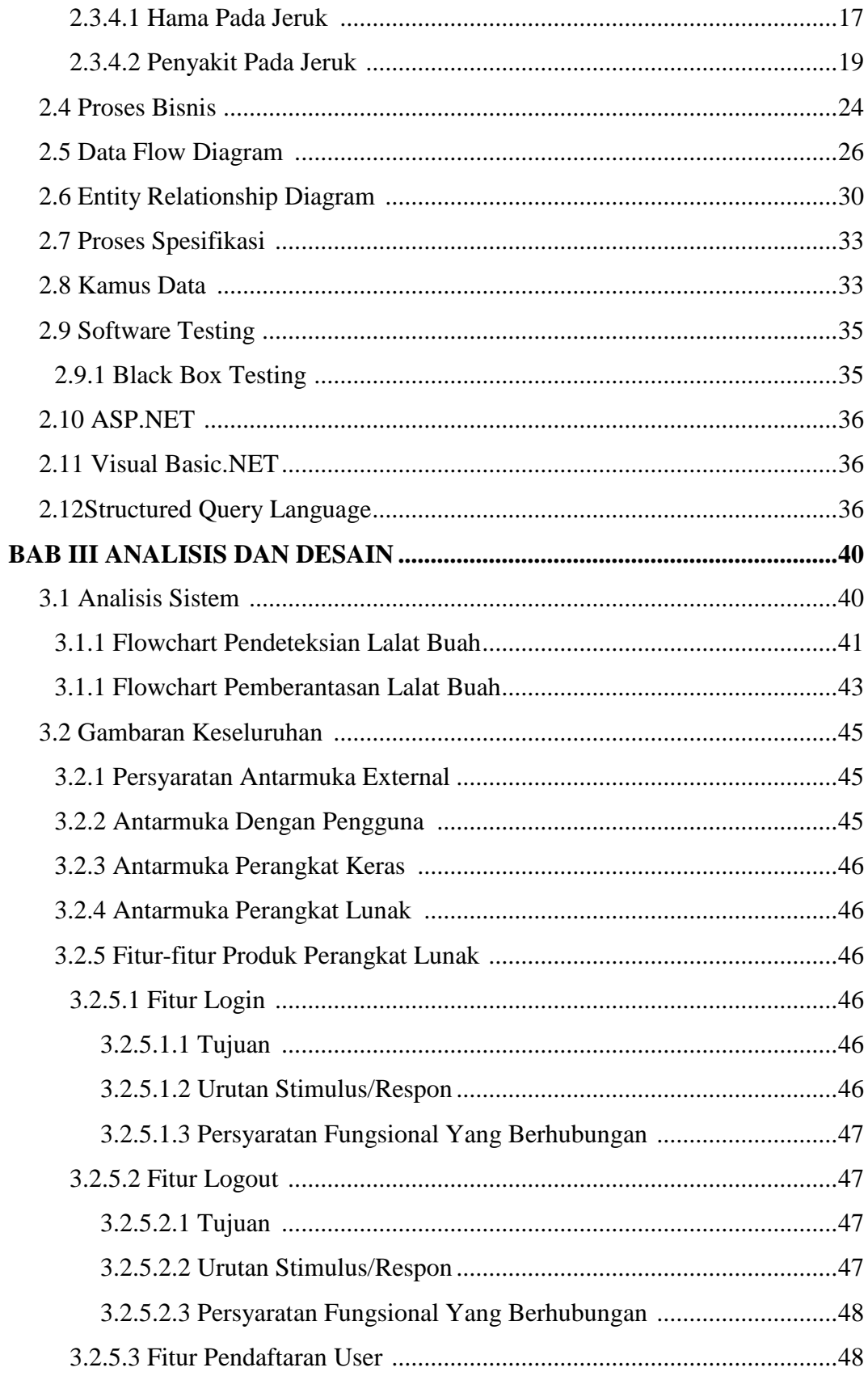

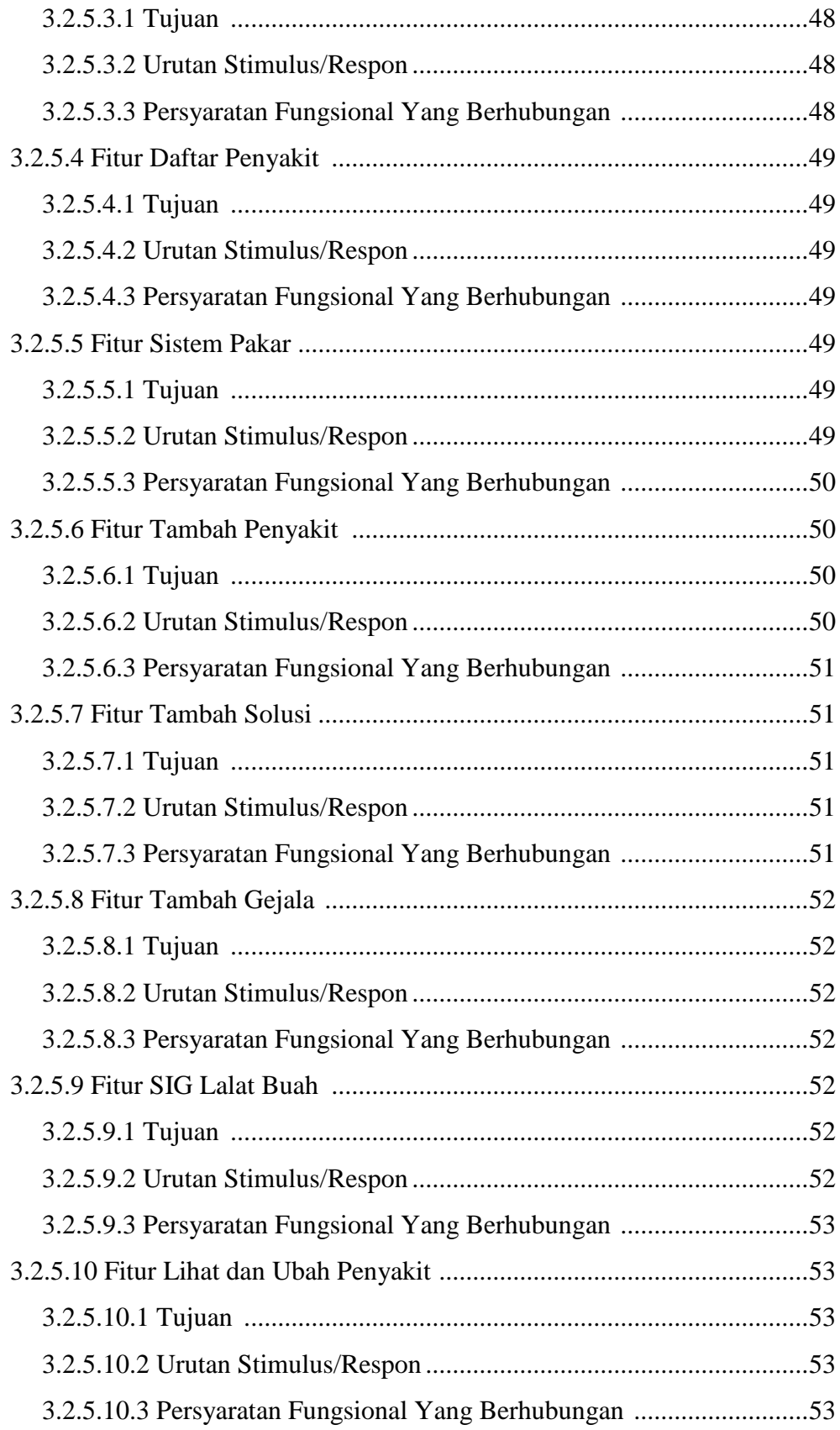

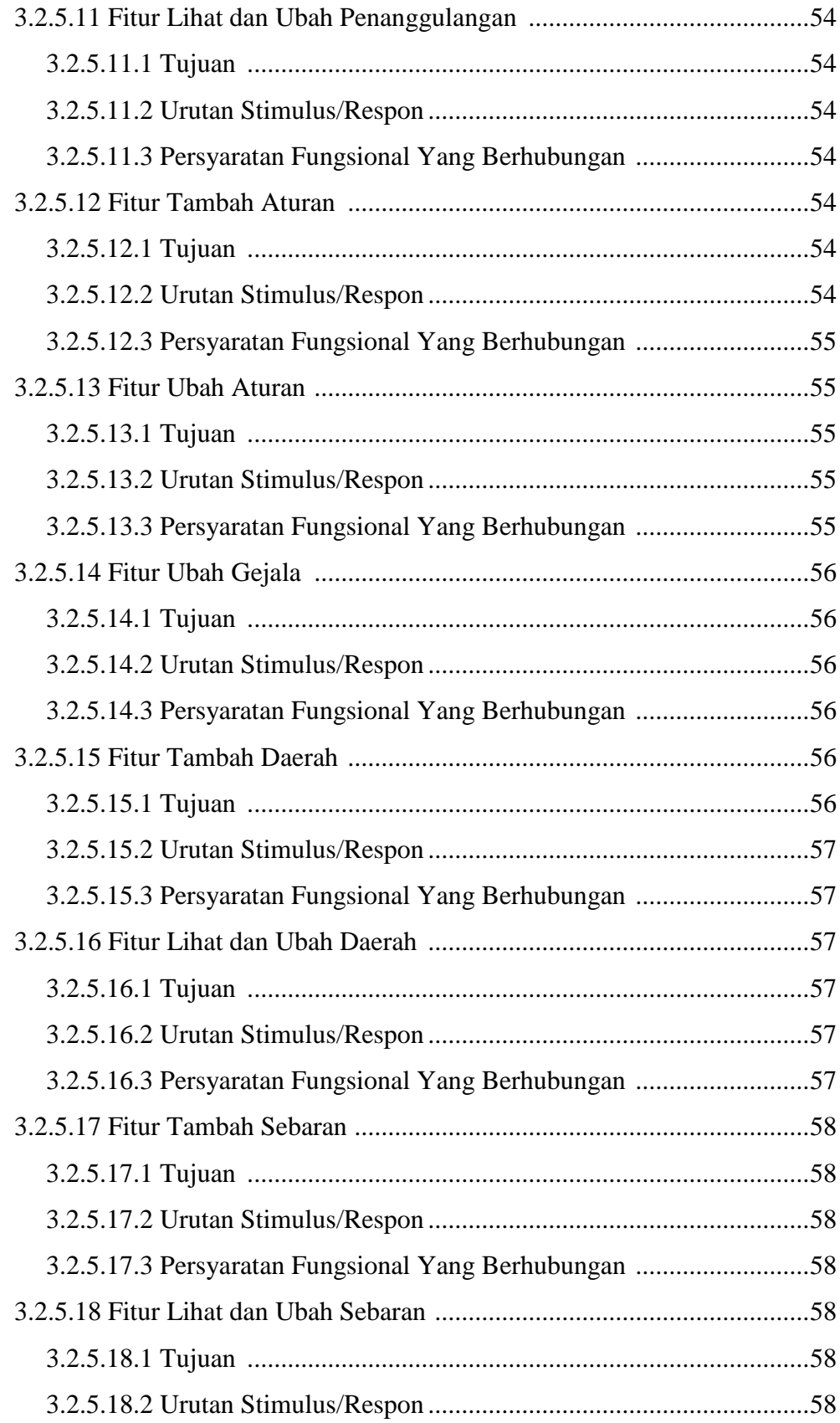

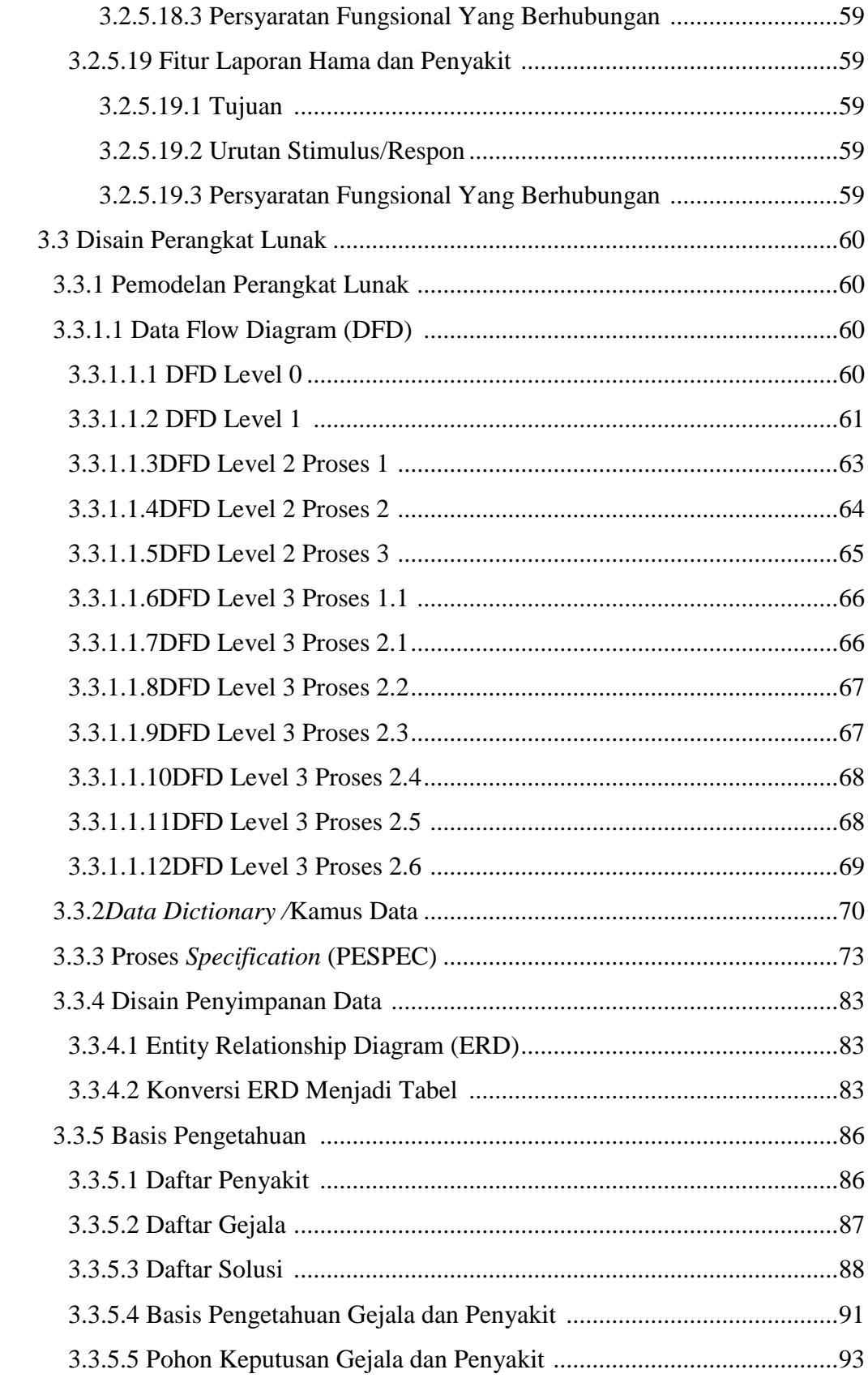

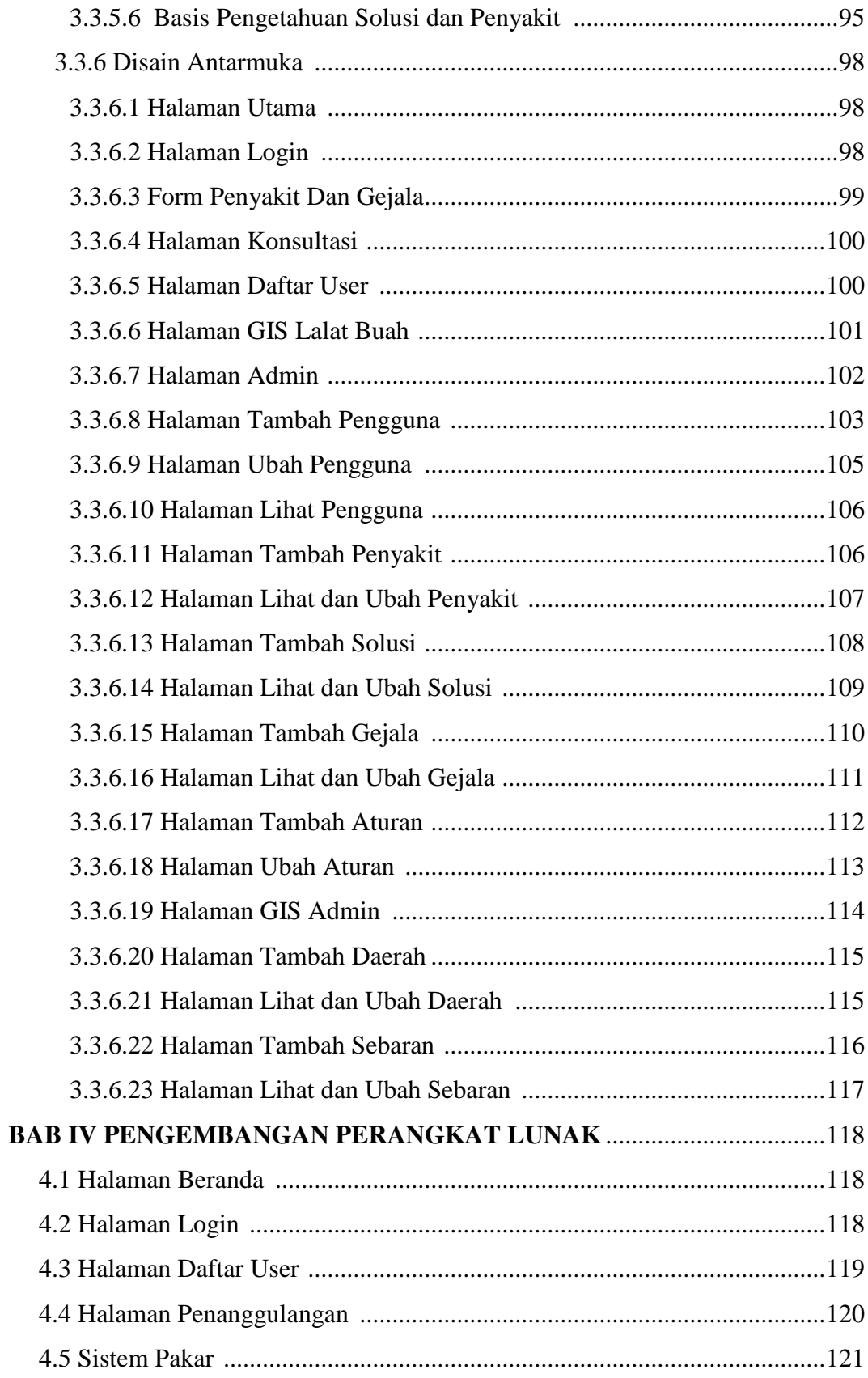

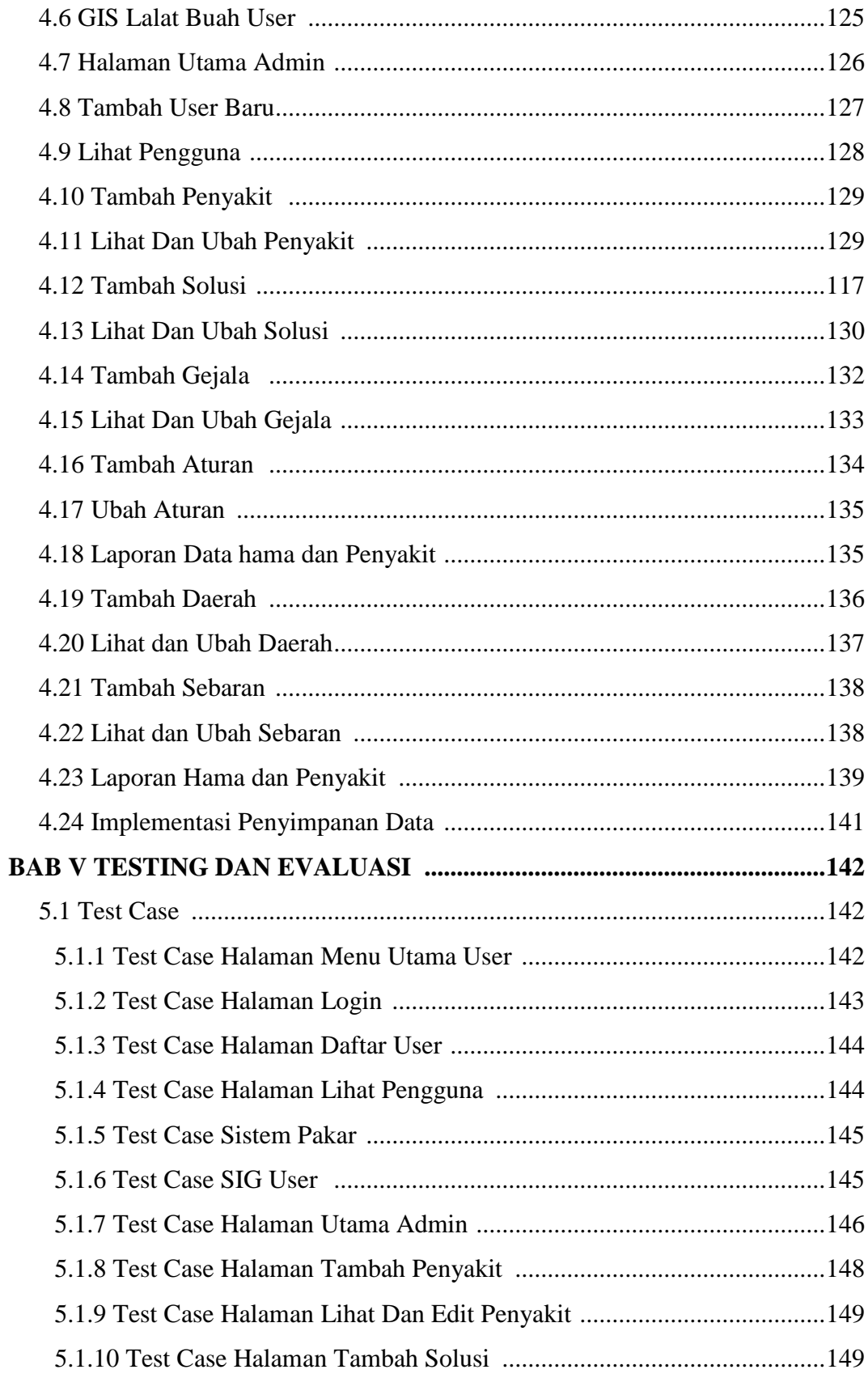

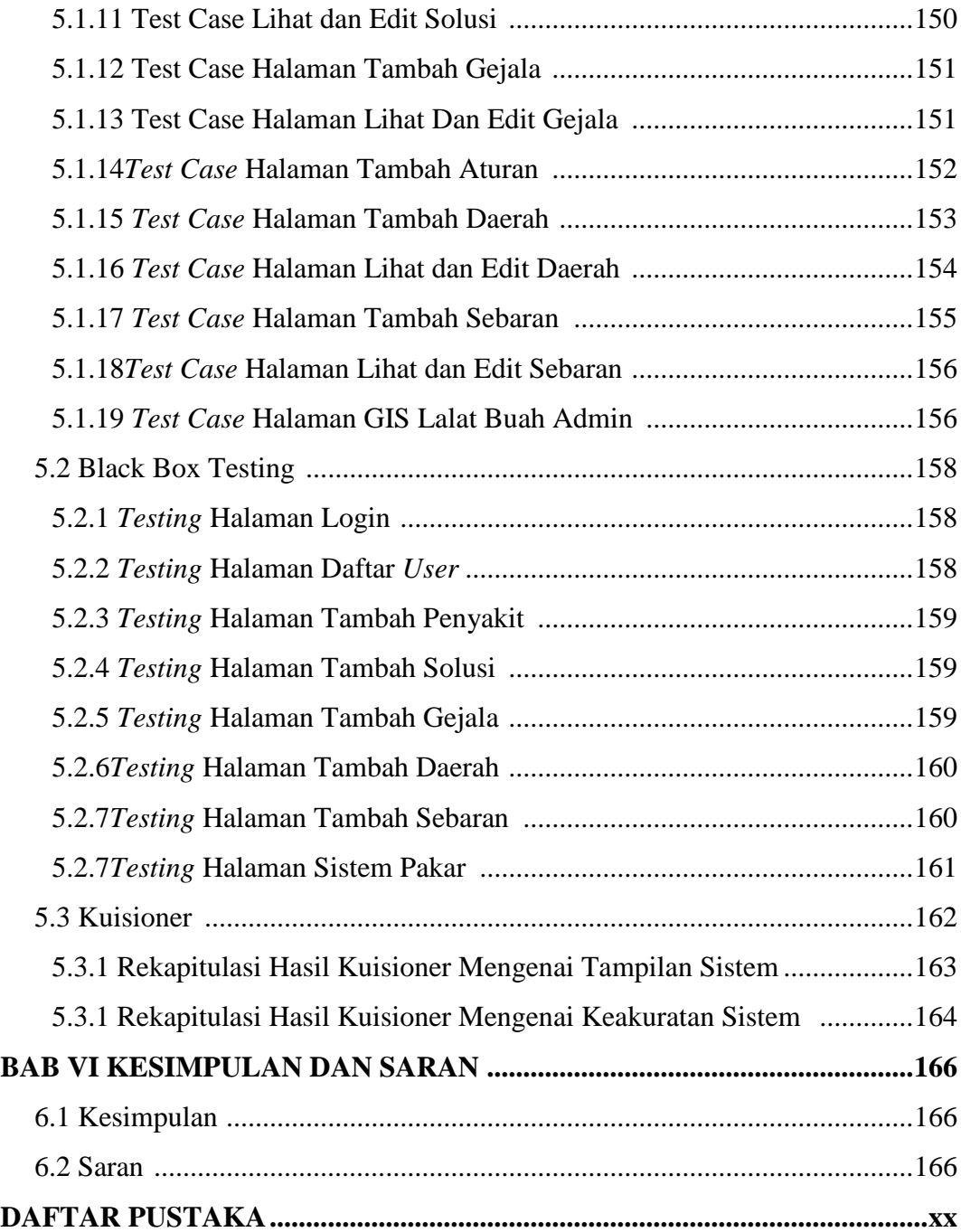

## **DAFTAR GAMBAR**

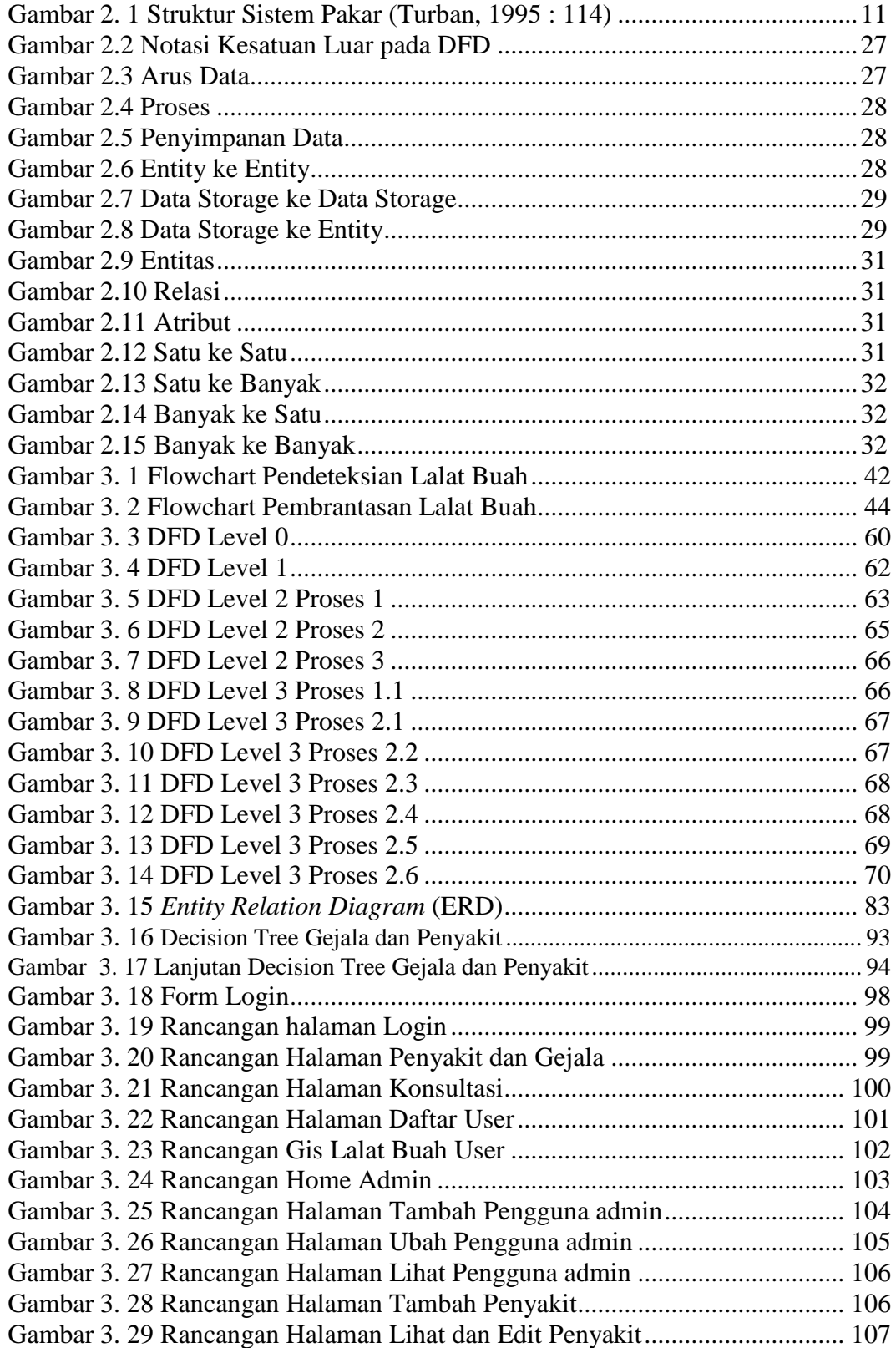

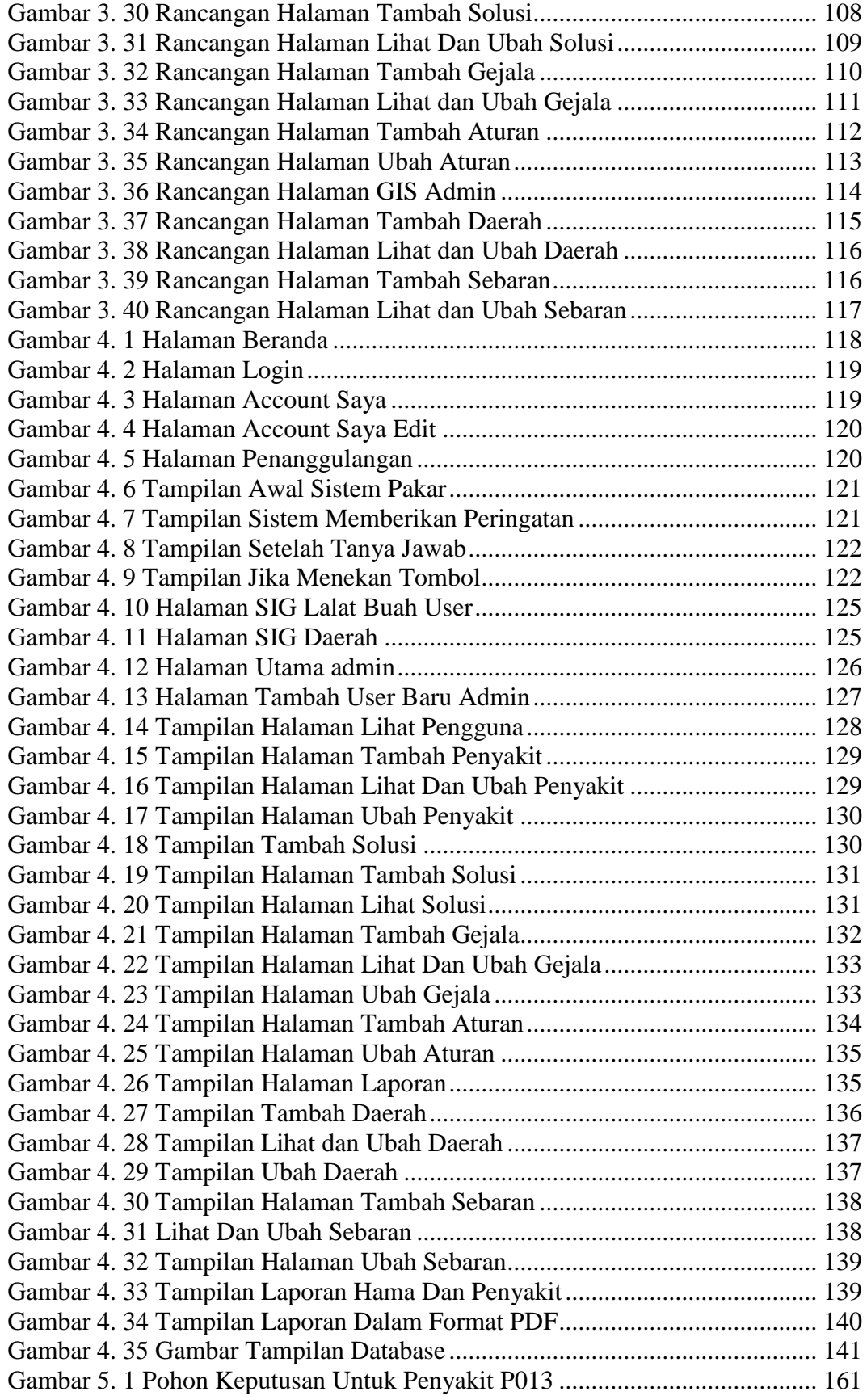

### **DAFTAR TABEL**

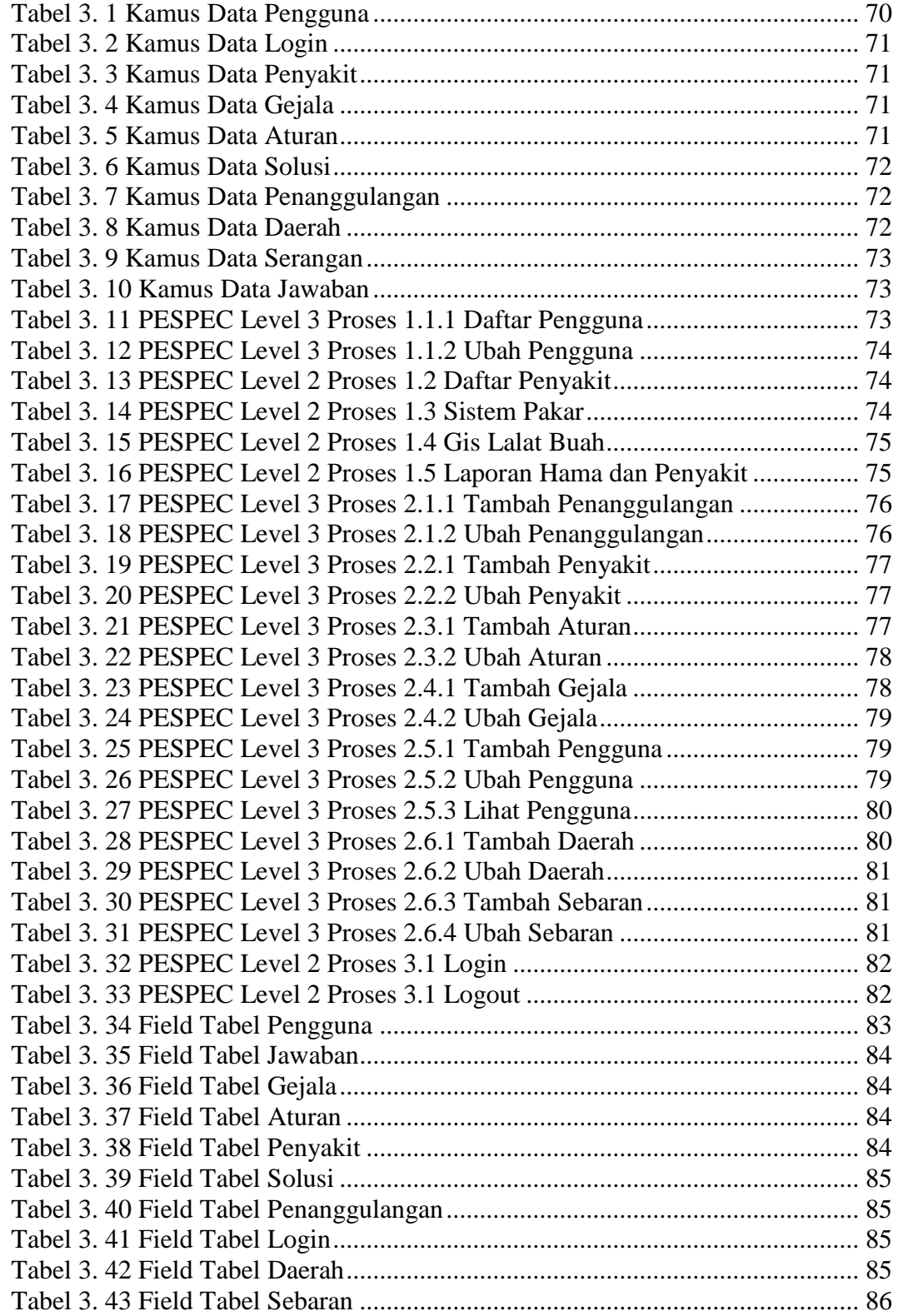

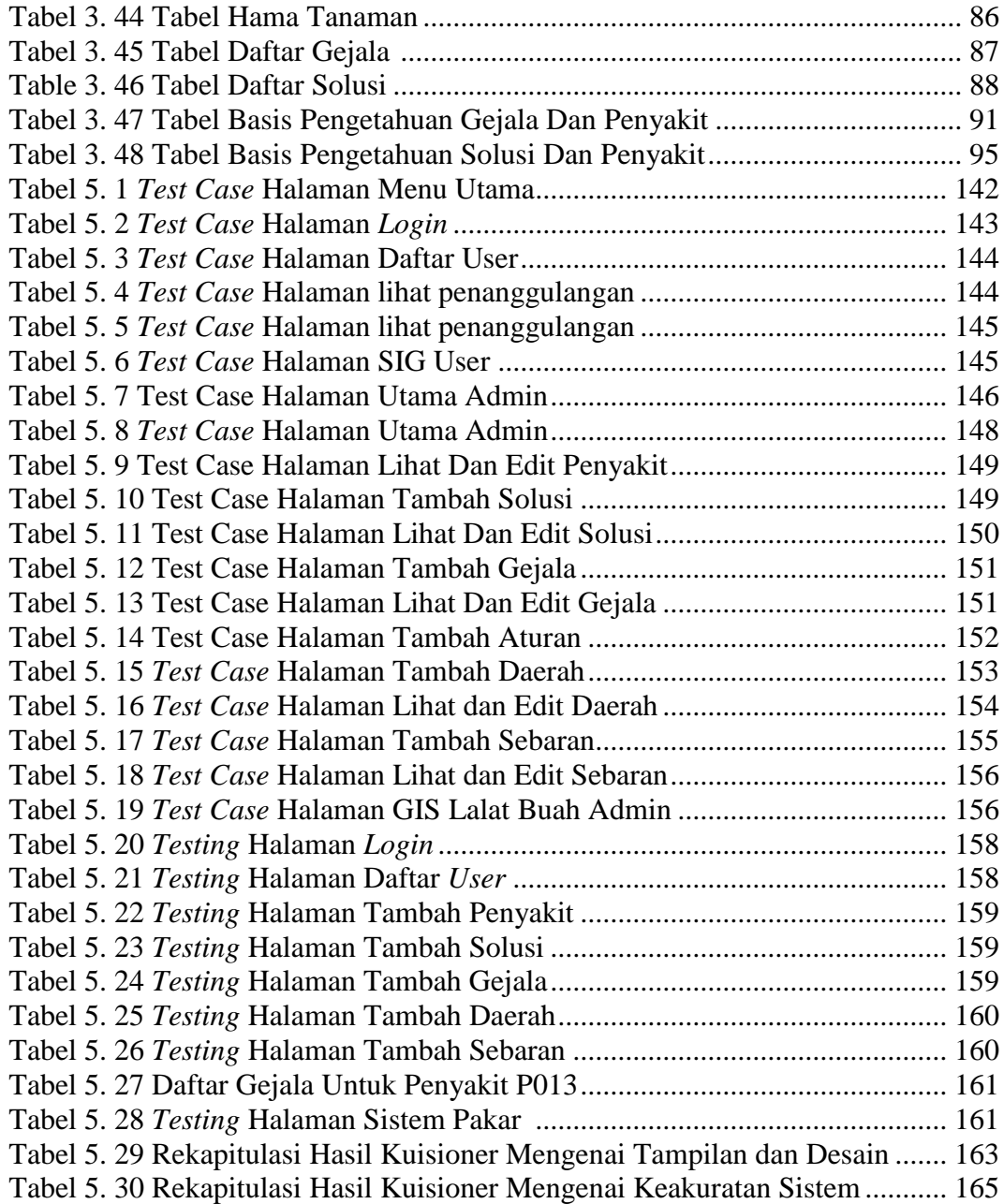

# **DAFTAR SIMBOL**

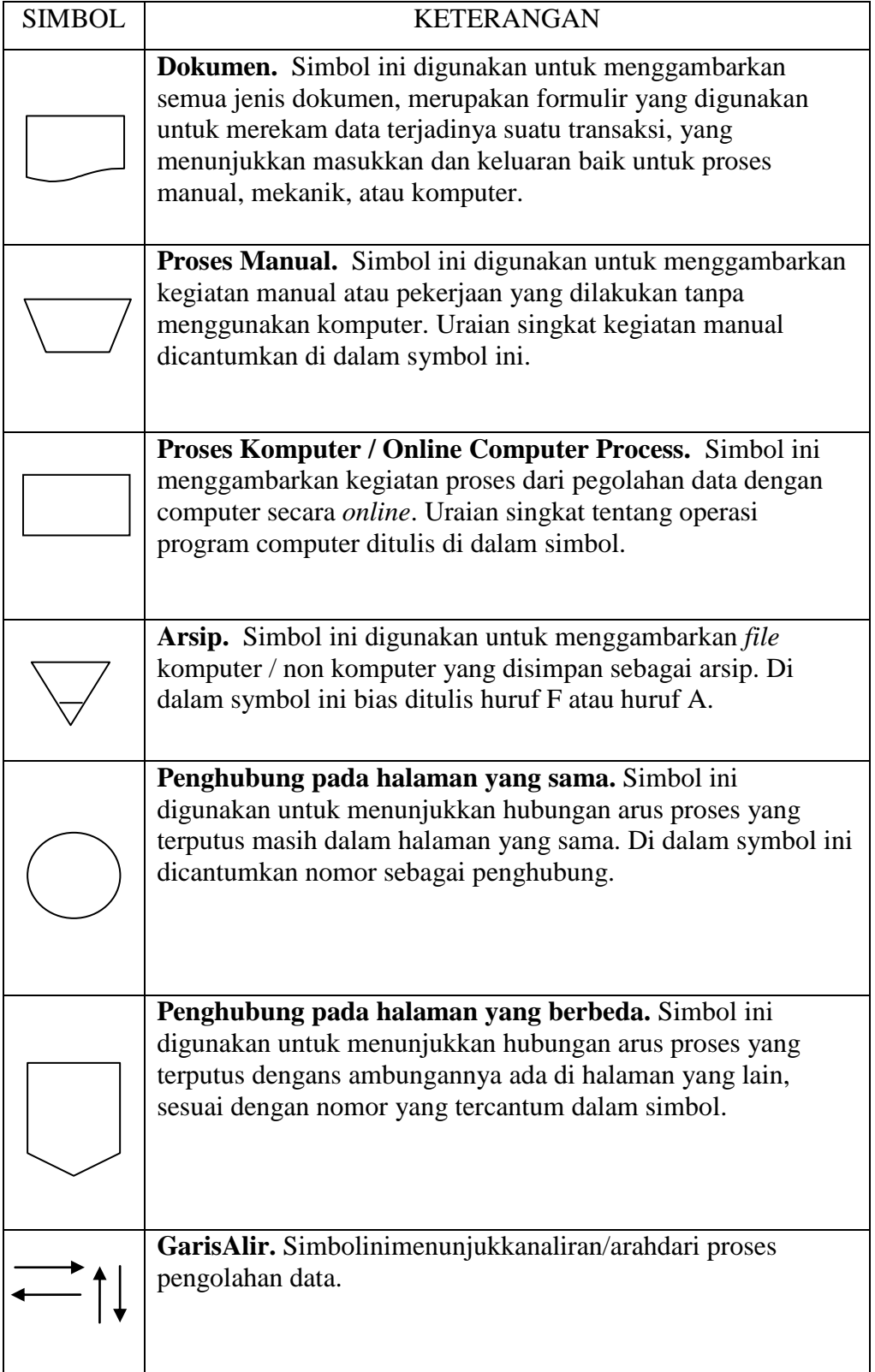

## **DAFTAR PROGRAM**

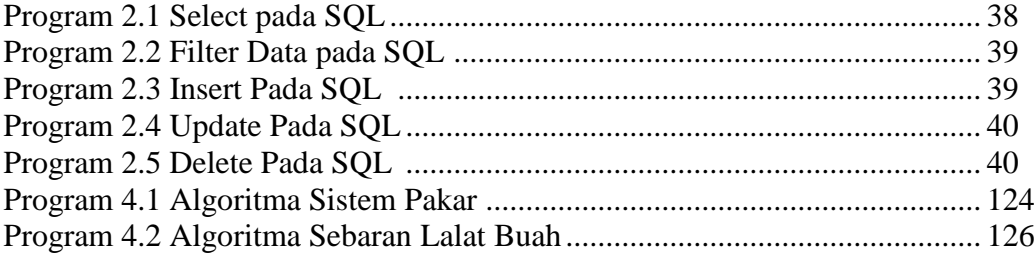

# **DAFTAR LAMPIRAN**

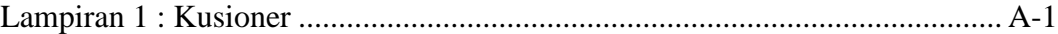